## **الباب األول**

### المقـدمـة

### **1-1 نبذه تاريخية عن علم هندسة المساحة:**

من مقولات العالم الشهير ايراتوتنيس (275 – 193 ق.م)، لألاف السنين "كل انسان يعتمد على ملكيته الخاصة، لكن قياس المحيط المكاني سيجعل كل انسان يخرج من حدود قريته ويتجاوز او يسمو فوق ارضه الخاصة وسيصبح وريثا لكوكب األرض.

في القرن العشرين الميالدي بدأت أنشطه علمية كثيرة تتجاوز المفهوم التقليدي للجغ ارفيا من خالل ما يمكن ان نطلق عليه القياسات األر ضية الكونية Observation Earth، من خالل وتطبيق قياسات أرضية يتم جمعها بواسطة المسح األرضي Survey Ground، ونظم تحديد المواقع المعتمدة على األقمار االصطناعية System Positioning Satellite Global، والمسح التصويري Photogrammetry، واالستشعار عن بعد Sensing Remote، سواء بالطائرات او األقمار االصطناعية.

ويتم جمع كل هذه البيانات، مع اختالف قدرتها التوضيحية Resolution، واختالف دقتها Accuracy، في طبقات يتم تخزينها وتحليلها وادارتها في نظم معلومات جغرافية Geographic Systems Information، ونظم اتخاذ القرار Systems Support Decision، اعتمادا على تطوير ما يعرف بالنظم الذكية System Expert، وهذا الكم الهائل من البيانات يجب بالضرورة تنظيمه وتحليله واتاحته للمستخدمين بدون أي تأخير للحصول على التمثيل الدقيق للوضع المكاني. وقد أطلق على هذا األسلوب المعرفي اسم الجيوماتكس Geomatics، وهي كلمة مكونة من Geo بمعنى األرض وmatics اختصار لكلمة Informatics بمعنى علوم او معلومات، ومن هنا يمكن ان نقول ان مصطلح الجيوماتكس يدل على علم المعلومات األرضية.

**2-1 تعريف هندسة المساحة:**

علم المساحة هو علم وفن قياس وتمثيل جزء من سطح األرض او تمثيل لكامل سطح األرض، وذلك على خريطة بمقياس رسم مناسب لتفي غرض معين.

وكذلك يمكن تعريف علم المساحة بانها علم تحديد المواقع للمظاهر الطبيعية والبشرية الموجودة على او تحت او فوق سطح الأرض، وتمثيل هذه المظاهر على خرائط تقليدية (مطبوعة) او رقمية )باستخدام الحاسب اآللي(.

## **3-1 أهمية علم المساحة:**

يعتبر علم المساحة هو األساس لتخطيط وتنفيذ ومتابعة معظم المشاريع الهندسية ذات الصلة بسطح الأرض مثل المباني والطرق والمطارات والسدود وقنوات الري.

كما وأنها ذات أهمية لمهن غير هندسية لها اتصال مباشر او غير مباشر بالأعمال المساحية مثل علوم الجغرافيا والجيولوجيا وعلوم البحار والمحيطات وعلوم الغابات والزراعة والعلوم العسكرية.

الغرض من علم المساحة إنشاء ورسم الخرائط التي بها يمكن تحديد مواقع الأعمال الهندسية وتخطيطها وانشائها واهمها القناطر والسدود والترع والمصاريف، وكذلك فهي العامل الرئيسي واالساسي في عمليات استصالح وتقسيم وحصر وتسوية األراضي.

### **4-1 اقسام علم المساحة:**

توجد عده تقسيمات لأنواع تطبيقات المساحة سواء من حيث مجال الاستخدام او من حيث الهدف من العمل المساحي او من حيث الجهاز المساحي المستخدم ...الخ، اال ان اقسام المساحة هي:

### **1-4-1 المساحة األرضية Surveying Terrestrial:**

تشمل المساحة الأرضية تطبيقات وقياسات علم المساحة على سطح الأرض من خلال أجهزة موضوعة على سطح الأرض، أهمها المساحة الجيوديسية العالية والمساحة الجيوديسية والمساحة المستوية، وتنقسم طبقا لطبيعة هذه القياسات إلى ثلاثة أنواع أساسية:

#### **1-1-4-1 المساحة الجيوديسية العالية Surveying Geodetic High:**

تختص بقياس وتحديد مناطق شاسعة من الأرض وتدخل كروبة الأرض وشكلها الحقيقي واختلاف توزيع الكتل دخل الأرض وعلى سطحها في الاعتبار وبطلق على هذا النوع الجيوديسيا العالية والطبيعة األرضية.

تعتبر ادق أنواع المساحات على الاطلاق وغرضها الرئيسي تثبيت نقط على سطح الأرض بدقة تامة، ومواقع هذ النقاط ومناسيبها تعتبر أساس ومرجع لربط المساحات األخرى سواء كانت طبوغرافية ام تفصيلية، وفي بعض الأحيان تنفذ المساحات الجيوديسية لأغراض علمية بحته.

### **2-1-4-1 المساحة الجيوديسية Surveying Geodetic:**

تختص بقياس مساحات اقل من النوع الأول وتدخل فيها كروبة الأرض فقط في الاعتبار .

#### **3-1-4-1 المساحة المستوية Surveying Plane:**

تختص بقياس المساحات الصغيرة وتهمل فيها كروية األرض أي على أساس ان سطح األرض مستوى في المناطق المراد رفعها وعلى هذا الأساس يمكن العمل في المساحة المستوبة في منطقة تصل الى 250 كيلومتر مربع بدون أخطاء نتيجة اهمال كروية األرض.

والبلدان التي تمسح بعد يعمل لها مساحة جيوديسية وتعين اجزاؤها وحدودها أوال ثم يعمل لها بعد ذلك مساحة طبوغرافية (انشاء الخرائط الطبوغرافية)، ومن ثم يعمل لها مساحة تفصيلية ومن ثم ينشا لها خرائط بمقاييس رسم مختلفة لتلقي أغراض متنوعة، تنقسم الى فرعين:

#### **:Topographic Surveying الطبوغرافية المساحة -I**

الغرض من هذه المساحة هو انشاء ورسم الخرائط للمناطق المتسعة نسبيا مع بيان ما تحتويه من معالم طبيعية وصناعية وبيان ارتفاع وانخفاض سطح األرض باستخدام تساوي االرتفاعات والتي تعرف بخطوط التسوية، يستفاد منها في الدراسات الأولية لتخطيط المشاريع الهندسية ذات الصلة بسطح الأرض مثل: مشاريع الري والطرق والمطارات وتستخدم أيضا في الدراسات الجيولوجية والعسكرية، كما هي أحد العلوم التي تختص بإظهار المعالم الأرضية بأبعادها الثلاثة على الخريطة أي تمثيل هذه المعالم في المستويين االفقي والرأسي، ويعتبر التمثيل الحقيقي لهذه المعالم األرضية.

والتمثيل في المستوى الرأسي المنسوب نعبر عنه بارتفاع النقاط الطبوغرافية او انخفاضها عن مستوى ثابت يسمي مستوى المقارنة وغالبا ما يكون هذا المستوى هو متوسط سطح البحر mean sea level، حيث ان الخريطة الطبوغرافية هي المسقط الافقي لجزءٍ من سطح الأرض لذلك كان الاهتمام بكيفية اظهار ارتفاع وانخفاض سطح الأرض بشكل يسهل القراءة والتعامل معه، كالألوان

او التهشير او الخطوط الكنتورية وتعتبر خطوط الكنتور هي ادق الطرق إلظهار طبوغ ارفية الأرض.

#### **:Cadastral Surveying التفصيلية المساحة -II**

ان الغرض من المساحة التفصيلية هو انشاء خرائط تفصيلية بمقياس رسم كبير من اجل اظهار حدود الملكيات الزراعية واالبنية والشوارع وغير ذلك من تفاصيل في مساحة ارض محدودة ويستخدم مقياس رسم كبير يتراوح بين 1:500 الي 1:1000 في المدن، و1:2500 الي 1:5000 في المناطق الريفية، ونظرا لكبر المقياس المستخدم فإن دقه هذه الخرائط تكون عالية مما يسمح باستخدامها في نزاعات الملكيات وتقسيم األراضي.

كما توجد بعض التقسيمات الأخرى للمساحة المستوبة حيث يقسمها البعض إلى عدة أنواع طبقا للهدف من المشروع المساحي ذاته مثل:

**:Engineering or Construction Surveying اإلنشائية او الهندسية المساحة -III** تهتم بجمع القياسات لكل مراحل تنفيذ المشروعات الهندسية، يكون الرفع بدقه عالية.

#### **:Route Surveying الطرق مساحة -IV**

تهتم لتنفيذ العمل المساحي المطلوب إلنشاء مشروعات النقل مثل: الطرق والسكك الحديدية ومد األنابيب وخطوط الكهرباء.

#### **V- مساحة األنفاق:**

تختص بعمليات تنفيذ المنشئات تحت سطح األرض مثل: األنفاق وأنابيب الماء والغاز وشبكات التصريف.

### **2-4-1 المساحة التصويرية Photogrammetry:**

يمكن تعريف المساحة التصويرية بانها علم وفن وتكنولوجيا الحصول على معلومات كمية ونوعية حول األشياء المادية والبيئة المحيطة بها بواسطة الصور الفوتوغرافية والكهرومغناطيسية. ان كلمة photogrammetry مشتقة من كلمات اغريقية هي Photo وتعني الضوء، وgramma تعني األشياء المرسومة او المكتوبة، وmerton تعني القياس، وبهذا تكون المساحة الجوية من

عمل قياسات الصور الملتقطة بكاميرات موضوعة في طائرات، ثم استخدام هذه القياسات في انتاج الخرائط المساحية.

يمكن تقسيم المساحة التصويرية إلى أربعة أفرع:

**I- المساحة التصويرية الرضية Photogrammetry Terrestrial:**

يستخدم فيها صور تم التقاطها باآلت تصوير أرضية مثبتة على محطة ثابتة على األرض.

**II- المساحة التصويرية الجوية Photogrammetry Aerial:**

يستخدم فيها صور تم التقاطها بآلة تصوير جوية محمولة داخل طائرة.

**III- المساحة التصويرية الفضائية او االستشعار عن بعد Photogrammetry Satellite:**

يستخدم فيها صور تم التقاطها بواسطة آالت تصو ير محمولة داخل مركبات فضائية او أقمار اصطناعية تدور حول الكرة األرضية.

**Close-Range Photogrammetry المركزية التصويرية المساحة -IV**

## **3-4-1 المساحة البحرية او الهيدروجرافية Surveying Hydrographic:**

تهتم كما هو واضح من اسمها – بتحديد ماقع الظاهرات الموجودة على أو تحت سطح المياه في البحار واالنهار والمحيطات، ومن أمثلة منتجات المساحة البحرية الخرائط الهيدروجرافية التي تمثل تضاريس قاع البحر.

### **4-4-1 المساحة الفلكية Surveying Astronomical:**

يعتمد هذا الفرع من أفرع المساحة على رصد األجرام السماوية واستخدام هذا القياسات في تحديد مواقع الظاهرات الجغرافية الموجودة على سطح األرض.

كانت المساحة الفلكية أحد أهم تطبيقات علم المساحة في انشاء الثوابت األرضية )نقاط معلومة الإحداثيات) قديما، إلا ان هذا التطبيق أصبح الآن يعتمد على استخدام الأقمار الاصطناعية بدلا من النجوم الطبيعية.

## **الباب الثاني**

## **أنواع األخطاء ومصادرها**

**1-2 مصادر األخطاء:**

األخطاء المحتمل حدوثها في القياسات عموما مصادرها ثالثة وهي:

#### **1-1-2 األخطاء الشخصية Errors Personal:**

هي أخطاء تنتج من إمكانات الراصد نفسه، فلكل راصد إمكانات سمعية وبصرية وحسية، وعدم الكمال في هذه الحواس يسبب هذا النوع من الأخطاء ، أمثلة لهذه الأخطاء تتمثل في: أخطاء ناتجة عن عدم الدقة في اكمال الضبط المؤقت، وأخطاء في القراءات، والتسجيل الخطاء لألرصاد، والخطاء في الحسابات.

تتم معالجة هذا النوع من األخطاء بالتدريب واكتساب الخبرات.

#### **2-1-2 األخطاء الطبيعية Errors Natural:**

هي األخطاء التي تنشأ نتيجة التغيرات المستمرة في العوامل الجوية مثل: أخطاء ناتجة عن تأثير كروبة الأرض، وأخطاء بسبب انكسار الأشعة الضوئية، وشده الرياح، ودرجة الحرارة، والضغط الجوي.

● تتم معالجة هذه الأخطاء بمراعاة الارشادات بدليل كل جهاز ، حيث يمكن عن طريق معرفة درجة الحرارة والضغط الجوي أثناء العمل للحصول على الثبات

النسبي )ppm)، وإدخاله في الجهاز حتى يقوم بتصحيح المسافة المقاسة ونحصل على المسافة المصححة.

**3-1-2 األخطاء اآللية Errors Instrumental:**

هي الأخطاء الناتجة من الأجهزة المستخدمة في الرصد نتيجة عدم صنع أجهزة وأدوات القياس بدرجة تصل الى درجة الكمال مثل: عدم تعامد المحاور الرئيسة للجهاز مع المحور الرأسي للميزان، وعدم توازي المحاور الرئيسة للجهاز مع محور خط النظر، وعدم تساوي اقسام الدائرة االفقية للجهاز.

- تتم معالجة هذا النوع من األخطاء إما باتباع طرق رصد معينة أو بمعايرة الجهاز.
	- **2-2 أنواع األخطاء:**

تنقسم الأخطاء في المساحة إلى ثلاثة أنواع:

#### **:Gross Errors األغالط 1-2-2**

هو خطاء كبير المقدار وملحوظ بالنسبة لباقي الأرصاد، حيث تكون ناتجة غالبا عن قراءة شريط القياس أو القراءة من جهاز قياس الزوايا (الثيودوليت) أو قراءة مسطرة التسوية وكذلك األغالط الناتجة عن تدوين القراءات والحسابات.

#### **2-2-2 األخطاء المنتظمة Errors Systematic:**

هي أخطاء منتظمة الحدوث حيث انها تتبع قانون فيزيائي معين، ويمكن التعبير عنها بمعادلة رياضية ومن ثم يمكن إيجاد قيمة الخطأ وثم إيجاد القيمة المصححة. ويحدث هذا النوع من الأخطاء في القياسات نتيجة أسباب مختلفة ومصدر هذه الأخطاء شخصي أو طبيعي أو آلي، وتنقسم الى ثالثة أنواع بناء على مصدرها: **I- أخطاء منتظمة مصدرها شخصي )الراصد(:**

هي أخطاء تنتج من الراصد نفسه، ومن هذه األخطاء:

انحناء الشريط اثناء عملية القياس:

عند معايرة الشريط يكون مفرودا فوق سطح مستوي ولكن عند استخدام الشريط في القياس عاده يكون محمال من طرفية وعلى هذا ال يكون مستقيما ويأخذ شكل منحني.

خطاء التوجيه:

ينتج عن القياس في خط متعرج بدال من الخط المستقيم.

**II- أخطاء منتظمة صدرها طبيعي:**

هي أخطاء تنتج من العوامل الطبيعية (درجة الحرارة، الضغط الجوي)، ويمكن التعبير عنها بمعادلة رياضية.

**III- أخطاء منتظمة مصدرها آلي:**

هي أخطاء تنتج من الجهاز المستخدم، ومن هذه األخطاء استخدام شريط يختلف طوله الحقيقي عن طوله األسمى.

#### **3-2-2 األخطاء العشوائية Errors Random:**

هي أخطاء صغيره المقدار واالتجاه، كما ال يمكن معرفة مصادرها ولهذا يتم التعامل مع هذا النوع من الأخطاء احصائيا وتعتبر الأخطاء العشوائية من الأخطاء المتغيرة والتي تبقى موجودة

بعد إزالة كافة األخطاء، حيث انها خارج نطاق سيطرة الراصد ويفترض ان لألخطاء العشوائية توزيعا تكراريا مستمرا يسمى التوزيع الطبيعي Distribution Normal، كما انها تخضع لقانون االحتمال.

## **الباب الثالث**

## **الطرق المختلفة إليجاد المسافات ال أرسية**

في هذا الباب سنتطرق الى بعض الطرق المستخدمة في إيجاد المسافات الرأسية.

#### **1-3 الميزانية العادية Leveling Ordinary:**

الميزانية من العمليات المساحية الالزمة واألساسية لكل المشروعات الهندسية، ويمكن من خاللها تعيين ارتفاع أو انخفاض النقاط المساحية على سطح األرض، وعالقتها بمستوى مرجعي (مستوى مقارنة) ثابت، تستخدم الميزانية في إنشاء الطرق والجسور، والمباني، والكباري، والمصارف وغيرها من المشاريع الهندسية.

هي النوع األكثر استعماال في المشروعات الهندسية المختلفة، وتتم أرصاد قراءاتها بموازين ذات دقة منخفضة (قاماتstaff) وتؤخذ قراءاتها الى سنتمترات، وفي حاله أردنا الوصول لدقة عالية لتحديد فروق المناسيب، نستخدم أجهزة خاصة عالية الدقة تسمى الميزانية الدقيقة.

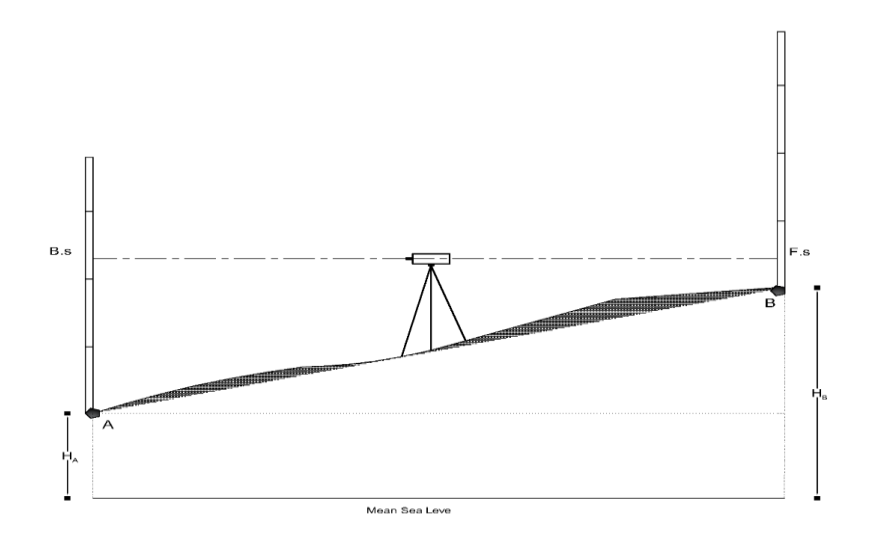

**الشكل رقم )1-3( مثال للميزانية العادية**

$$
\Delta H_{AB} = B. s - F. s \tag{1}
$$

ومنها ارتفاع النقطة B يمكن ايجادها من:

$$
H_B = H_A + \Delta H_{AB} \tag{2}
$$

ملحوظة: يوضع الجهاز في منتصف المسافة بين القامتين.

#### **2-3 الميزانية المثلثية Leveling Trigonometric:**

في هذه الطريقة يتم قياس المسافات االفقية والزوايا الرأسية باستخدام الثيودوليت Theodolite أو محطة الأرصاد المتكاملة Total Station لحساب فروق الارتفاعات (المناسيب).

تعتبر الطريقة الوحيدة لقياس المناسيب والارتفاعات في المناطق الجبلية والاهداف التي لا يمكن الوصول اليها (مثل: قمة مئذنة أو مبنى شاهق) وتعتبر طريقة اقتصادية، وفي هذه الحالة يجب اخذ كروية الأرض وانكسار الاشعة الضوئية في الحسبان، كذلك يمكن الرصد آنيا للتخلص من األخطاء المنتظمة المذكورة سابقا.

#### **3-3 الميزانية البارومترية Leveling Barometric:**

توجد علاقة عكسية بين الارتفاع وقيمة الضغط الجوي (كلما يزاد الارتفاع يقل الضغط)، يتم تحديد فروق االرتفاع بين النقط المساحية بقياس قيمة الضغط الجوي عند كل نقطة.

#### **4-3 المساحة التاكيومترية Surveying Tachometer:**

كلمة تاكيومتري تعني القياس السريع، وتعد من اهم الطرق األساسية المتبعة في القياسات االفقية والرأسية. وتستخدم المساحة التاكيومترية في األماكن الوعرة حيث يصعب القياس بالميزان، وتعتمد على حساب المسافة الافقية والرأسية، وفروق المناسيب بين النقاط (ولكن لمسافات قصيرة)، من خلال قياس الزاوية الرأسية أو الافقية والرأسية معا (قضيب الانفار) عند موقع الجهاز والمسافة المقطوعة على الهدف، تنقسم الى ثالثة طرق:

**1-4-3 طريقة شعيرات االستاديا Hair Stadia:**

هي أسهل وأسرع الطرق التاكيومترية للحصول على المسافة االفقية وفرق المنسوب بين نقطتين.

يوضع جهاز الثيودوليت عند أحد طرفي الخط بينما توضع القامة عند النقطة األخرى، ويقوم جهاز الثيودوليت بقراءة وتسجيل الشعيرات الثالثة على القامة، ولحساب المسافة االفقية أو ال أرسية وفرق المنسوب بين طرفي الخط، توجد حالتين:

**الحالة األولى:**

في هذه الحالة يكون خط النظر أفقي.

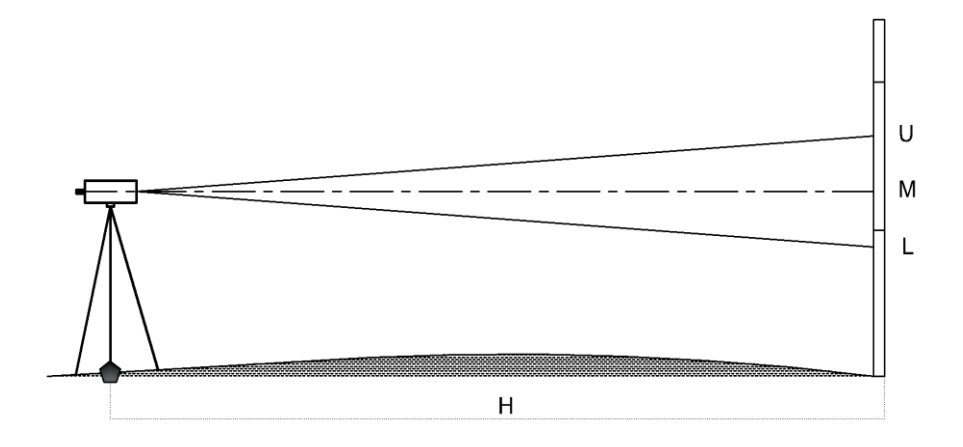

**الشكل رقم )2-3( شعيرات االستاديا في الوضع األفقي**

من الشكل (3–2) أعلاه، يمكننا كتابة

$$
S = upper - lower \tag{3}
$$

ومنها يمكننا الحصول على المسافة االفقية

 $H = k * S + C$  (4)

 **الحالة الثانية:** 

وفي هذه الحالة اما ان تكون القامة رأسية عند النقطة أو عمودية عند خط النظر .

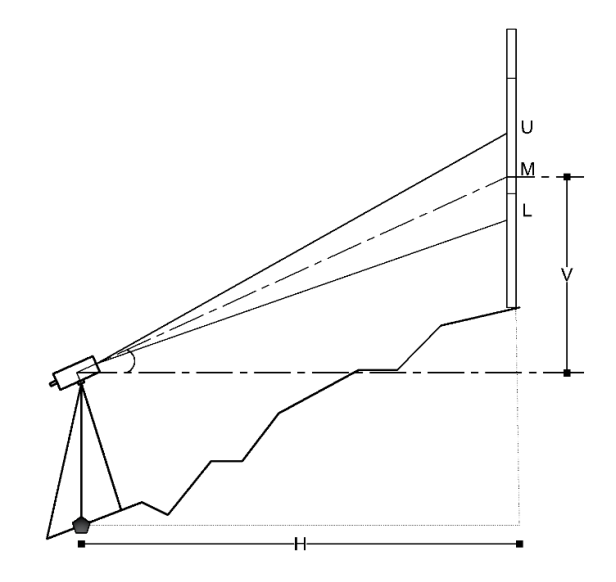

**الشكل رقم )3-3( القامة رأسية على النقطة**

من الشكل )3-3( أعاله، يمكننا كتابة

 $H = K * S cos<sup>2</sup> \theta$  (5)

ومنها يمكننا الحصول على المسافة الرأسية

$$
V = \frac{1}{2} K * S \sin 2\theta \tag{6}
$$

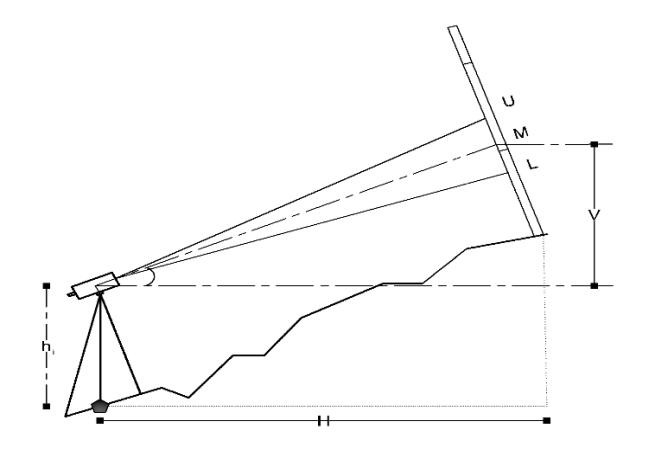

**الشكل رقم )4-3( القامة عمودية على خط النظر**

من الشكل )4-3( أعاله، يمكننا كتابة

$$
H = (K * S + C) \cos \theta
$$
 (7)  

$$
V = (K * S) \sin \theta
$$
 (8)

ومنها نتحصل على فرق االرتفاع

$$
\Delta H = h_i + V - M \tag{9}
$$

### **2-4-3 طريقة الظالل Method Tangent:**

في هذه الطريقة يمكن تعين المسافة الافقية والبعد الرأسي (فرق الارتفاع)، بواسطة قياس الزاوية الرأسية بجهاز الثيودوليت مع استخدام قامة عادية عند الطرق األخرى، ولذلك يلزم توجيه المنظار او التلسكوب الى موضعين مختلفين على القامة واخذ الزاوية الرأسية عند كل موضع حيث يتم قراءة الشعرة الوسطى فقط عند القامة لإيجاد فرق الارتفاع والمسافة الافقية والرأسية، وتوجد ثلاث حالات:

## **الحالة األولى:**

إذا كانت الزاويتين ارتفاع.

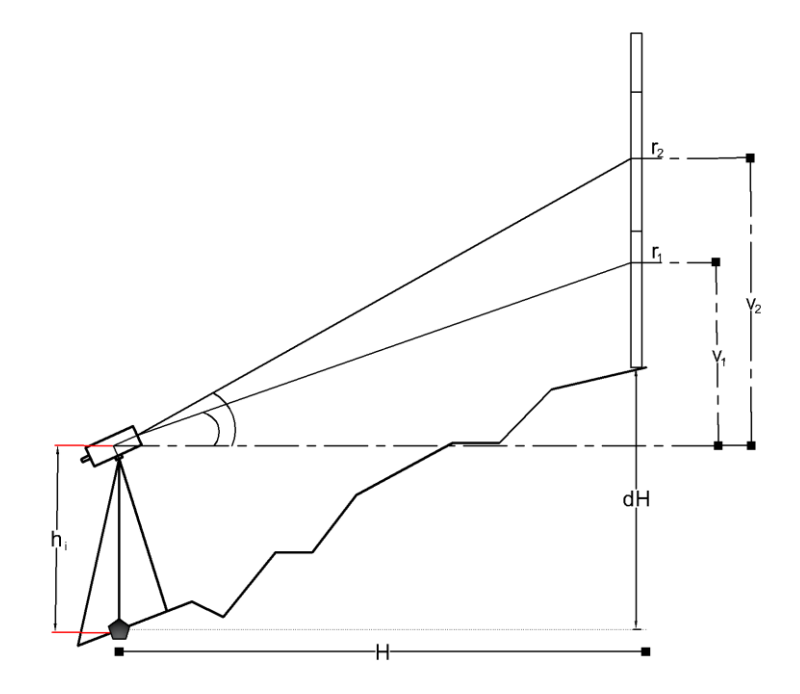

**الشكل رقم )5-3( زوايا ارتفاع**

من الشكل )5-3( أعاله، يمكننا كتابة

 $v_1 = H \tan\theta$  (10)

 $v_2 = H \tan \phi$  (11)

ومنهما يمكننا الحصول على المسافة االفقية

$$
H = \frac{v_2 - v_1}{(\tan \phi - \tan \theta)}
$$
 (12)

إذا كانت الزوايا زوايا ارتفاع.

## **الحالة الثانية:**

إذا كانت الزاويتين انخفاض.

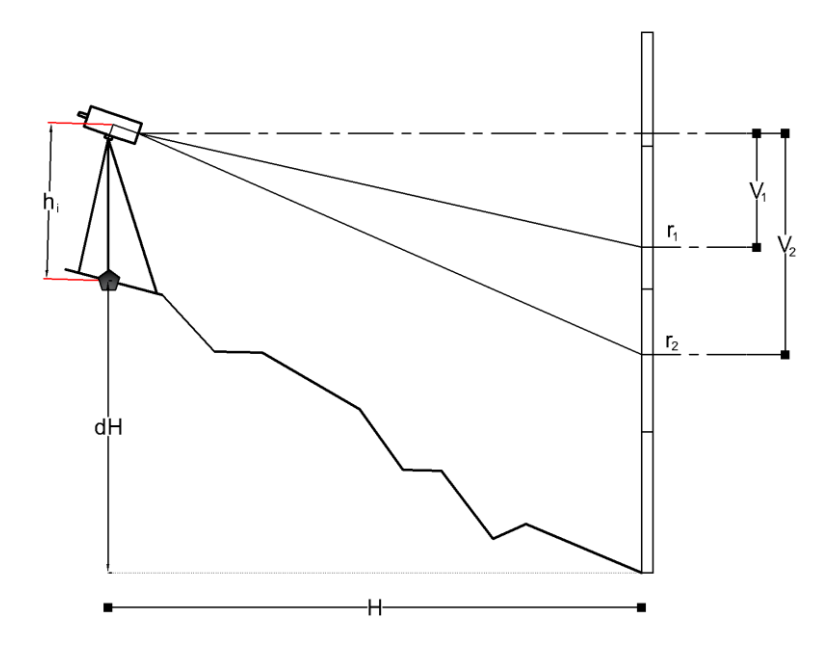

**الشكل رقم )6-3( زوايا انخفاض**

من الشكل )6-3( أعاله، يمكننا كتابة

- $v_1 = H \tan\theta$  (13)
- $v_2 = H \tan \phi$  (14)

ومنهما يمكننا الحصول على المسافة االفقية

$$
H = \frac{v_1 - v_2}{(\tan \theta - \tan \theta)}
$$
 (15)

إذا كانت الزوايا زوايا انخفاض.

### **الحالة الثالثة:**

إذا كانت الزوايا أحدهما ارتفاع واألخر انخفاض.

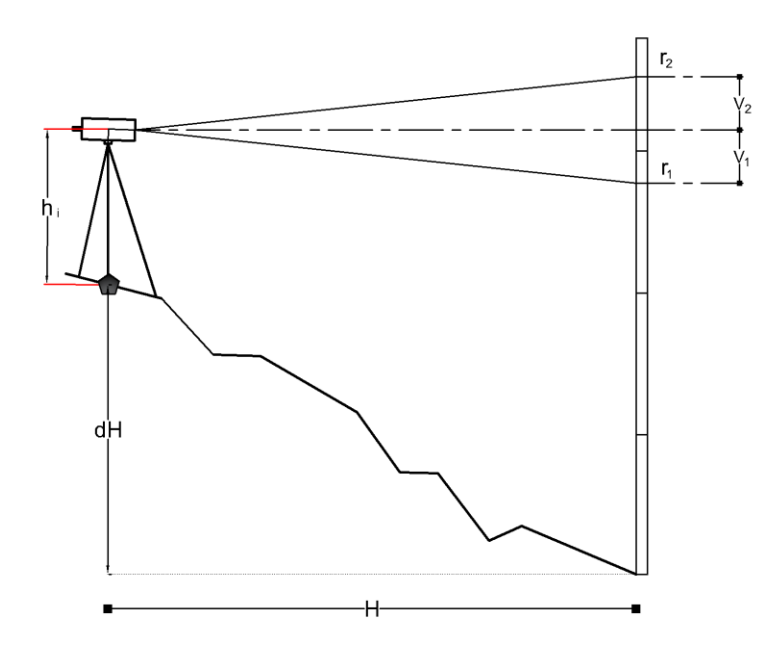

**الشكل رقم )7-3( ازوية ارتفاع واالخرى انخفاض**

من الشكل )7-3( أعاله، يمكننا كتابة

- $v_1 = H \tan\theta$  (16)
- $v_2 = H \tan \phi$  (17)

ومنهما يمكننا الحصول على المسافة االفقية

$$
H = \frac{v_1 + v_2}{(\tan \theta + \tan \theta)}
$$
 (18)

#### **3-4-3 قضيب اإلنفار )القضيب االفقي المقابل Bar tense Sub):**

هو عباره عن سلك من االنفار طوله متران داخل أنبوب من الصلب في وسطها مفصلة تسمح بثنيها ليسهل حملها، وفي كل طرف من اطرافه ركبت لوحة تمت معايرتها بدقة عالية بحيث تكون المسافة بين كل لوحة وأخرى مترا واحدا تحت درجة حرارة عيارية معينة.

أساس هذه الطريقة هو قياس زاوية البرالكس المحصورة بين طرفي القضيب ذي طول معين، موضوع افقيا عند أحد طرفي الخط بجهاز ثيودوليت عند الطرف االخر.

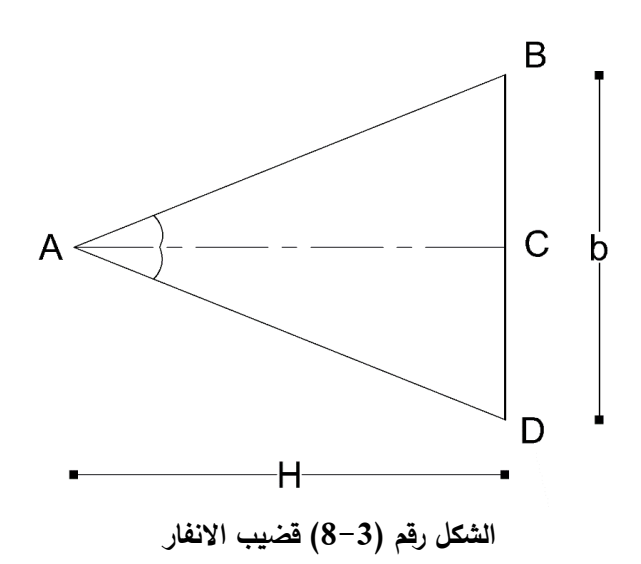

من الشكل )8-3( أعاله، يمكننا كتابة

$$
H = \cot \frac{\theta}{2} \tag{19}
$$

 $V = H \tan \phi$  (20)

ومنها يمكننا حساب المسافة االفقية والرأسية

ملحوظة: تقاس الزاوية المقابلة للمستقيم بالثيودوليت.

## **الباب الرابع**

## **أعمال الحقل Works Field**

### **1-4 منطقة الدراسة:**

تقع منطقة الدراسة في محلية الخرطوم – منطقة الصحافة زلط، شمال جامعة السودان للعلوم والتكنولوجيا (كلية الهندسة).

## **2-4 كروكي لمنطقة الدراسة:**

قمنا باختيار مضلع من النقط المساحية على المحيط الخارجي لمنطقة الدراسة مع تحقق الرؤية المتبادلة بين نقاطة (كل نقطة ترى التي قبلها والتي بعدها).

فرضنا النقطة A روبير (نقطة معلومة المنسوب)، وتم منها عمل 6 خطوط ميزانية لحساب منسوب النقاط الثالثة D ,C ,B

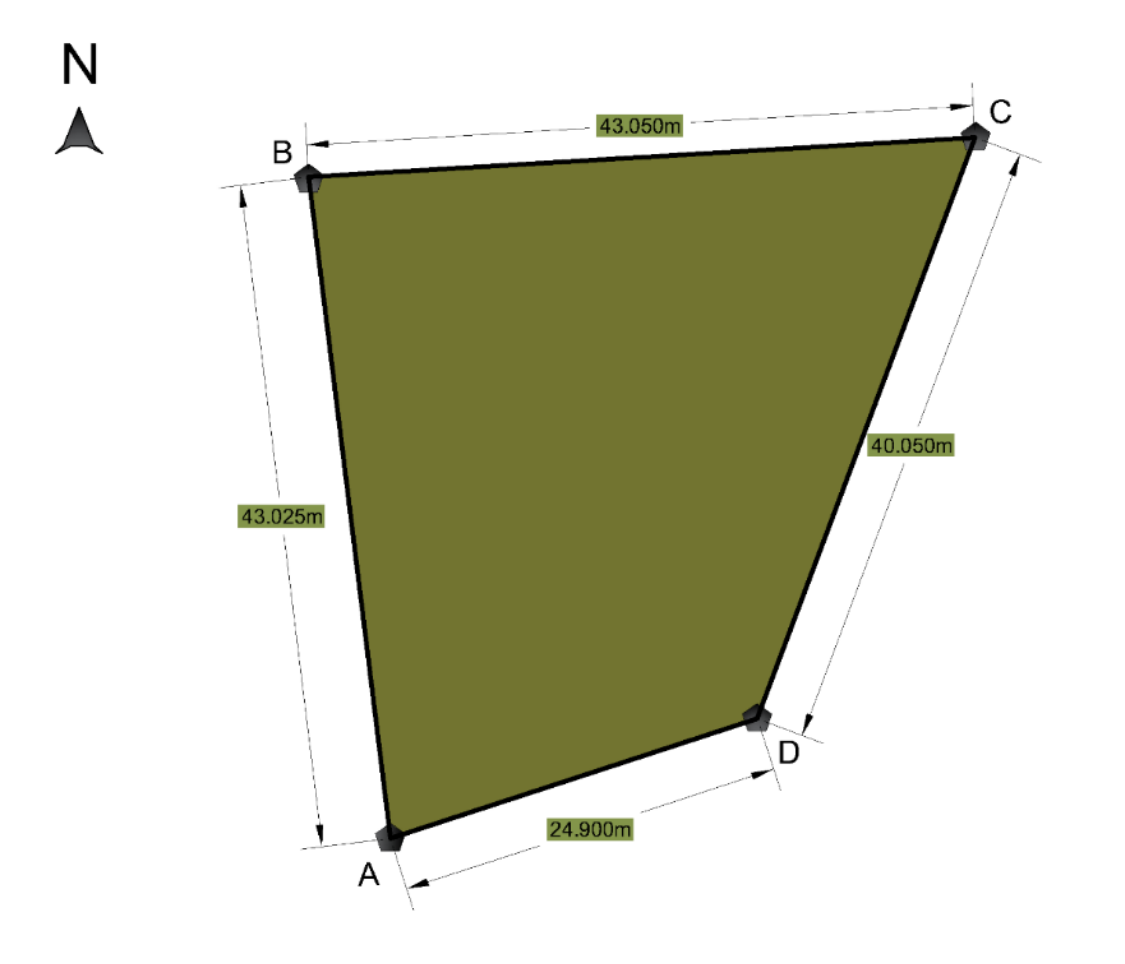

**الشكل رقم )1-4( كروكي لمنطقة الدراسة**

## **3-4 وصف النقاط:**

بعد إجراء جولة استكشافية تم رسم كروكي لها، ثم تم ربط كل نقطة بالمعالم (المتوفرة) المجاورة لها، كما في األشكال التالية:

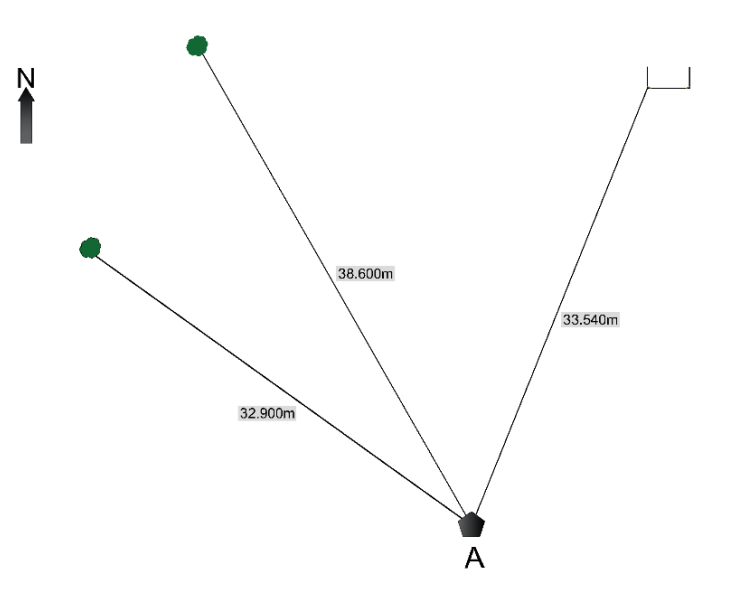

**الشكل رقم )2-4( وصف النقطة A**

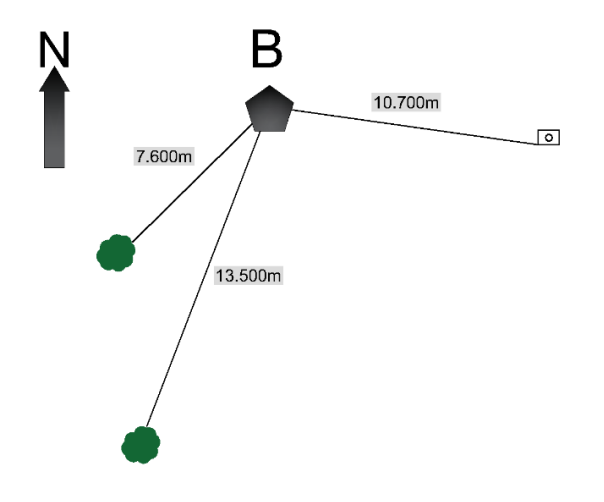

**الشكل رقم )3-4( وصف النقطة B**

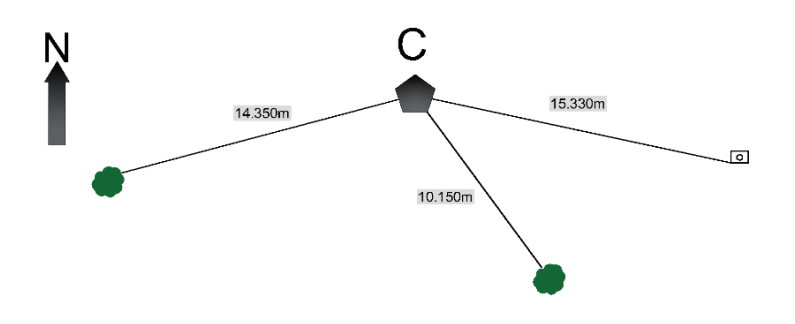

**الشكل رقم )4-4( وصف النقطة C**

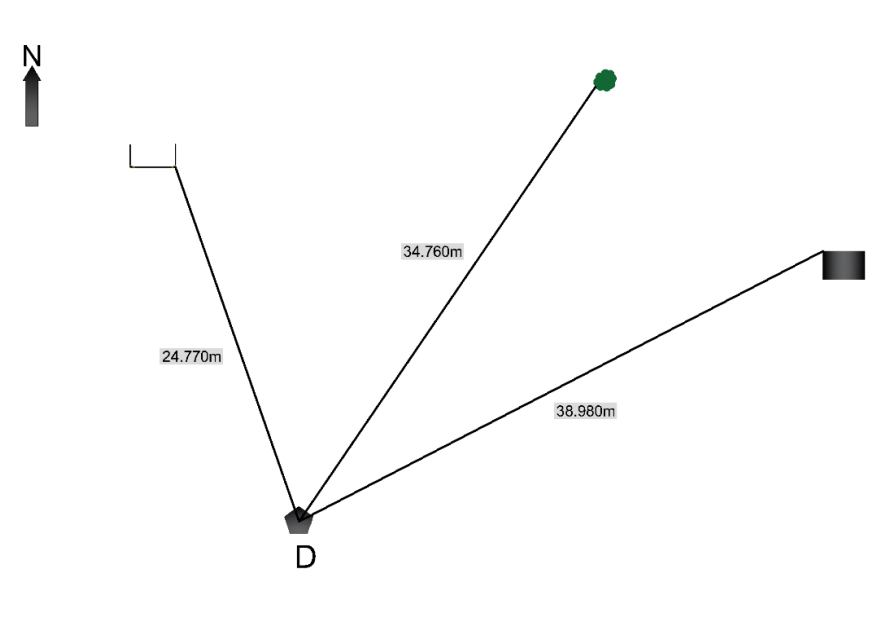

**الشكل رقم )5-4( وصف النقطة D**

**4-4 قياس اطوال خطوط المضلع:**

قمنا بقياس اطوال خطوط المضلع  $\rightarrow$  ,  $\rightarrow$  ,  $\rightarrow$  ,  $\rightarrow$  ,  $\rightarrow$  ,  $\rightarrow$  ab BC  $\,$  CD  $\,$  DA فطوط المضلع  $\,$  AB  $\,$  BC  $\,$  CD  $\,$  DA فطوط المضلع حساب المتوسط لكل خط كما في الجدول التالي:

| المسافة     | الخط      | المسافة                   | الخط      | المسافة                   | الخط      |
|-------------|-----------|---------------------------|-----------|---------------------------|-----------|
| المصححه (م) |           | $\left( \epsilon \right)$ |           | $\left( \epsilon \right)$ |           |
| 43.025      | AB        | 43.050                    | <b>BA</b> | 43.000                    | AB        |
| 43.050      | <b>BC</b> | 43.100                    | CB        | 43.000                    | <b>BC</b> |
| 40.050      | CD        | 40.100                    | DC        | 40.000                    | CD        |
| 24.900      | DA        | 24.890                    | AD        | 24.910                    | DA        |
| 51.390      | AC        | 51.400                    | CA        | 51.380                    | AC        |
| 54.280      | <b>BD</b> | 54.290                    | DB        | 54.270                    | <b>BD</b> |

**جدول رقم )1-4( المسافات المصححة**

#### **5-4 قياس خطوط التحقيق:**

وذلك لتكوين مثلثات للتحقق من طول اضالع المضلع المقاسة.

#### **6-4 ميزانية نقاط الضبط:**

أجريت ميزانية متسلسلة لتعين مناسيب نقاط الضبط بواسطة جهاز ميزان عادي، ومن القراءات تم حساب مناسيب النقاط بطريقة االرتفاع واالنخفاض.

**جدول رقم )2-4( ميزانية نقاط الضبط**

| ملاحظات      | المسافات<br>المصححة<br>$\left( \epsilon \right)$ | منسوب<br>النقطة | إنخفاض | إرتفاع |       | المتوسطة   المقدمة | المؤخرة | النقطة         |
|--------------|--------------------------------------------------|-----------------|--------|--------|-------|--------------------|---------|----------------|
| A            |                                                  | 300.000         |        |        |       |                    | 1.512   |                |
| B            | 43.025                                           | 300.370         |        | 0.370  | 1.142 |                    | 1.522   | $\mathbf{1}$   |
| $\mathsf{C}$ | 43.050                                           | 300.333         | 0.037  |        | 1.559 |                    | 1.048   | $\overline{2}$ |
| $\mathsf{D}$ | 40.050                                           | 299.931         | 0.402  |        | 1.450 |                    | 1.440   | 3              |
| A            | 24.900                                           | 300.001         |        | 0.070  | 1.370 |                    |         |                |
|              | 151.025                                          |                 | 0.439  | 0.440  | 5.521 |                    | 5.522   | $\Sigma$       |

الخطأ المسموح به =

 $25\sqrt{K}$  =  $25\sqrt{0.151025}$  = 9.715 mm

خطأ القفل:

Last R.L – First R.L =  $300.001 - 300 = 0.001$  m

التحقيق الحسابي:

 $\Sigma$ B.s –  $\Sigma$ F.s = 5.522 – 5.521 = 0.001 m

## **7-4 ميزانية خطي الوسط:**

أجريت ميزانية متسلسلة لخطى الوسط وتم وضع جهاز الميزان العادي في الوسط واخذت أربعه قراءات، ومنها تم الحصول على مناسيب النقاط بطريقة االرتفاع واالنخفاض.

| ملاحظات      | المسافات<br>المصححة<br>(م) | منسوب<br>النقطة | ا إنخفاض | إرتفاع | ا المقدمة | المتوسطة | المؤخرة | النقطة                |
|--------------|----------------------------|-----------------|----------|--------|-----------|----------|---------|-----------------------|
| $\mathsf{A}$ | 51.390                     |                 |          |        |           |          | 1.308   |                       |
| $\mathsf{C}$ |                            |                 |          | 0.344  | 0.964     |          |         | $\mathcal{D}_{\cdot}$ |

**جدول رقم )3-4( ميزانية خط الوسط**  →

**جدول رقم )4-4( ميزانية خط الوسط**  →

| ملاحظات | المسافات<br>المصححة<br>(م) | منسوب<br>النقطة | إنخفاض | إرتفاع | المقدمة | المتوسطة | المؤخرة | النقطة |
|---------|----------------------------|-----------------|--------|--------|---------|----------|---------|--------|
| B       | 54.280                     |                 |        |        |         |          | 0.910   |        |
| D       |                            |                 | 0.474  |        | 1.384   |          |         | 3      |

**الباب الخامس**

## **أعمال المكتب Work Office**

#### **1-5 فروق االرتفاعات:**

تم تكوين جدول فروق الارتفاعات على أساس ميزانية نقاط الضبط الستة، كما هو موضح في الجداول السابقة (4-2)، (4-4)، (4-4).

| ملاحظات | فرق الارتفاع | المی           | من             |
|---------|--------------|----------------|----------------|
| ارتفاع  | 0.370        | $\mathbf{1}$   | <b>BM</b>      |
| انخفاض  | 0.037        | $\overline{2}$ | 1              |
| انخفاض  | 0.402        | 3              | $\overline{2}$ |
| ارتفاع  | 0.070        | <b>BM</b>      | 3              |
| ارتفاع  | 0.344        | $\overline{2}$ | <b>BM</b>      |
| انخفاض  | 0.474        | 3              | 1              |

**جدول رقم )1-5( فروق االرتفاع**

نعتبر ان قيمة الروبير 300 = BM

بما انه

 $n = 6$ ,  $m = 3$ ,  $d = n-m = 3$ 

من الجدول (5–1) أعلاه، يمكننا كتابة المعادلات

 $x_1 = BM + 0.370 + v_1$  $x_1 - x_2 = 0.037 + v_2$  $x_2 - x_3 = 0.402 + v_3$  $-x_3 = -BM + 0.070 + v_4$  $x_2 = BM + 0.344 + v_5$  $x_1 - x_3 = 0.474 + v_6$ 

ومنها يمكننا تكوين المصفوفات المطلوبة في الخطوات التالية:

**-1 تكوين مصفوفة معامالت المجاهيل A**

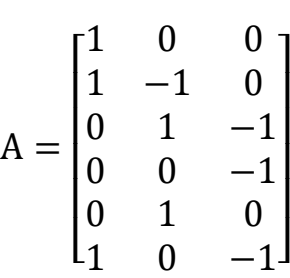

**-2 تكوين مصفوفة األرصاد b**

$$
b = \begin{bmatrix} 300.370 \\ 0.037 \\ 0.402 \\ -299.930 \\ 300.344 \\ 0.474 \end{bmatrix}
$$

**-3 تكوين مصفوفة الوزن W**

باستخدام قيم المسافات المصححة كما في الجدول )1-4(، نوجد االوزان لكل خط على حدي بالمعادالت التالية:

$$
\sigma_i = 25\sqrt{K} \tag{21}
$$

$$
W_i = \frac{1}{\sigma_i^2} \tag{22}
$$

| $W_i$ | المسافات المصححة<br>(كلم) | المسافات المصححة  <br>(6) | الخط      |
|-------|---------------------------|---------------------------|-----------|
|       |                           |                           |           |
| 37    | 0.043025                  | 43.025                    | AB        |
| 37    | 0.043050                  | 43.050                    | <b>BC</b> |
| 40    | 0.040050                  | 40.050                    | CD        |
| 64    | 0.024900                  | 24.900                    | DA        |
| 31    | 0.051390                  | 51.390                    | <b>AC</b> |
| 29    | 0.054280                  | 54.280                    | <b>BD</b> |

**جدول رقم )2-5( إيجاد االوزان**

باعتبار ان األرصاد غير مرتبطة مع بعضها البعض بالتالي مصفوفة الوزن تكون قطرية.

$$
W = \begin{bmatrix} 37 & 0 & 0 & 0 & 0 & 0 \\ 0 & 37 & 0 & 0 & 0 & 0 \\ 0 & 0 & 40 & 0 & 0 & 0 \\ 0 & 0 & 0 & 64 & 0 & 0 \\ 0 & 0 & 0 & 0 & 31 & 0 \\ 0 & 0 & 0 & 0 & 0 & 29 \end{bmatrix}
$$

#### $\boldsymbol{x}^{\wedge}$  إيجاد القيم الأكثر احتمالا للمجاهيل  $-\boldsymbol{4}$

باستخدام المعادلة التالية:

$$
x^{\hat{ }} = (A^{\text{T}}WA)^{-1}A^{\text{T}}Wb \tag{23}
$$
\n
$$
x^{\hat{ }} = \begin{bmatrix} 300.3805 \\ 300.3382 \\ 299.9267 \end{bmatrix}
$$

 $\boldsymbol{v}^{\wedge}$  إيجاد القيم الأكثر احتمالا للأخطاء المتبقية  $-5$ 

باستخدام المعادلة التالية:

$$
v^{\wedge} = Ax^{\wedge} - b \tag{24}
$$

$$
v^{\hat{}} = \begin{bmatrix} 0.0105 \\ 0.0053 \\ 0.0094 \\ 0.0033 \\ -0.0058 \\ -0.0202 \end{bmatrix}
$$

 $\boldsymbol{\mathcal{C}}_{\boldsymbol{\mathcal{v}}}$  إيجاد مصفوفة التباين والتغاير للأخطاء المتبقية  $\boldsymbol{\mathcal{-}6}$ 

يمكن حساب الأخطاء المعيارية  $\sigma_{\rm \nu \hat{i}}^{\rm \ \ \ \ \ \sigma}$  بأخذ الجذر التربيعي للتباينات (العناصر القطرية).

باستخدام المعادلة التالية:

$$
C_{v}^{\wedge} = W^{-1} - A(A^{T}WA)^{-1}A^{T}
$$
 (25)

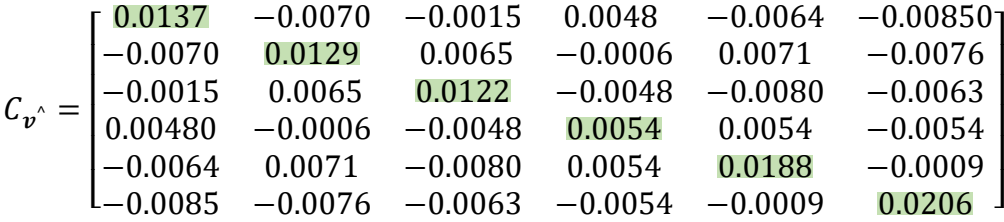

**-7 مقايسة األخطاء المتبقية بقسمتها على اخطائها المعيارية** 

وكانت النتائج كما في الجدول التالي:

$$
\omega_i = \frac{v_i}{\sigma_{v_i}} \tag{26}
$$

 $\boldsymbol{v}^{\scriptscriptstyle\wedge}$  $/ \sigma_{\! \scriptscriptstyle{\nu_i^{\scriptscriptstyle \wedge}}}$  $v^{^{\wedge}}$   $\sigma_{v^{\wedge}_i}$  $v^{\wedge}$  $0.0105$   $\sqrt{0.0137}$  0.0897 0.0053  $\sqrt{0.0129}$  0.0467  $0.0094$   $\sqrt{0.0122}$  0.0851 0.0033  $\sqrt{0.0054}$  0.0449  $-0.0058$   $\sqrt{0.0188}$   $-0.0423$  $-0.0202$   $\sqrt{0.0206}$   $-0.1407$ 

**جدول رقم )3-5(**

**-8 إجراء االختبار اإلحصائي** 

بما ان كل القياسات تتبع للتوزيع الطبيعي فإن األخطاء المتبقية تتبع للتوزيع الطبيعي.

 $H_0: \omega_i = 0$ 

#### $H_1: \omega_i \neq 0$

باختبار االحتمال 0.95 وهذا االختبار عباره عن اختبار ذو الحدين، فان القيمة الجدولية تساوي . بمقارنة هذه القيمة مع قيم  $\omega_i$  في الجدول  $1.96$ 

بالتالي يمكن اعتبار ان  $\,a_i$  تساوي صفرا بنسبة 95% من الاحتمال، أي يعني لا يوجد خطأ . جسيم.

**9** – إعادة الحسابات عند إضافة 0.5 متر للخط → في مصفوفة الأرصاد **b**<br>AC

 $b =$  $\lfloor$ I I I I I 300.370 0.037 0.402 −299.930 300.844  $0.474$  ]  $\overline{\phantom{a}}$  $\overline{\phantom{a}}$  $\overline{\phantom{a}}$  $\overline{\phantom{a}}$  $\overline{\phantom{a}}$ 

 $\boldsymbol{x}^{\wedge}$  إيجاد القيم الأكثر احتمالا للمجاهيل  $\boldsymbol{-10}$ 

باستخدام المعادلة رقم )23(:

 $x^{\wedge} = |$ 300.4791 300.5467 300.0109 ]

 $\boldsymbol{v}^{\wedge}$  إيجاد القيم الأكثر احتمالا للأخطاء المتبقية  $\boldsymbol{-11}$ 

باستخدام المعادلة رقم (24):

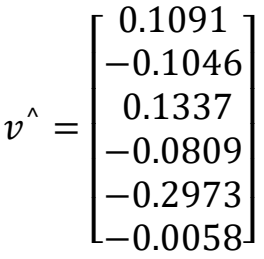

#### **-12 مقايسة األخطاء المتبقية بقسمتها على اخطائها المعيارية**

باستخدام المعادلة رقم )26(، وكانت النتائج كما في الجدول التالي:

| $\boldsymbol{v}^{\wedge}$ | $\sigma_{\!v^{\scriptscriptstyle \wedge}_i}$ | $v^{'}/\sigma_{\! \scriptscriptstyle{\nu_{i}^{\scriptscriptstyle{\wedge}}}}$ |
|---------------------------|----------------------------------------------|------------------------------------------------------------------------------|
| 0.1091                    | $\sqrt{0.0137}$                              | 0.9321                                                                       |
| $-0.1046$                 | $\sqrt{0.0129}$                              | $-0.9210$                                                                    |
| 0.1337                    | $\sqrt{0.0122}$                              | 1.2105                                                                       |
| $-0.0809$                 | $\sqrt{0.0054}$                              | $-1.1009$                                                                    |
| $-0.2973$                 | $\sqrt{0.0188}$                              | $-2.1683$                                                                    |
| $-0.0058$                 | $\sqrt{0.0206}$                              | $-0.0404$                                                                    |

**جدول رقم )4-5(**

**-13 إجراء االختبار اإلحصائي** 

باختبار االحتمال 0.95 وهذا االختبار عباره عن اختبار ذو الحدين، فان القيمة الجدولية تساوي . بمقارنة هذه القيمة مع قيم  $\omega_i$  في الجدول.  $1.96$ 

من معايرة هذه البيانات وجد ان الخط → به خطأ جسيم، لان القيمة المطلقة ل $\;$   $\;\;\alpha_l^{\phantom i}\;$  أكبر من الصفر، وهذا يعني انه إذا كان هنالك خطأ جسيم مقداره نصف متر يمكن اكتشافه. **-14 إعادة الحسابات عند إضافة 0.25 متر للخط**  → **في مصفوفة األرصاد b**

$$
b = \begin{bmatrix} 300.370 \\ 0.037 \\ 0.402 \\ -299.930 \\ 300.594 \\ 0.474 \end{bmatrix}
$$

 $\boldsymbol{x}^{\wedge}$  إيجاد القيم الأكثر احتمالا للمجاهيل $\boldsymbol{-15}$ 

باستخدام المعادلة رقم )23(:

$$
x^{\hat{ }} = \begin{bmatrix} 300.4298 \\ 300.4424 \\ 299.9688 \end{bmatrix}
$$

 $\boldsymbol{v}^{\wedge}$  إيجاد القيم الأكثر احتمالا للأخطاء المتبقية  $\boldsymbol{-16}$ 

باستخدام المعادلة رقم (24):

$$
v^{\hat{}} = \begin{bmatrix} 0.0598 \\ -0.0496 \\ 0.0716 \\ -0.0388 \\ -0.1516 \\ -0.0130 \end{bmatrix}
$$

**-17 مقايسة األخطاء المتبقية بقسمتها على اخطائها المعيارية** 

باستخدام المعادلة رقم )26(، وكانت النتائج كما في الجدول التالي:

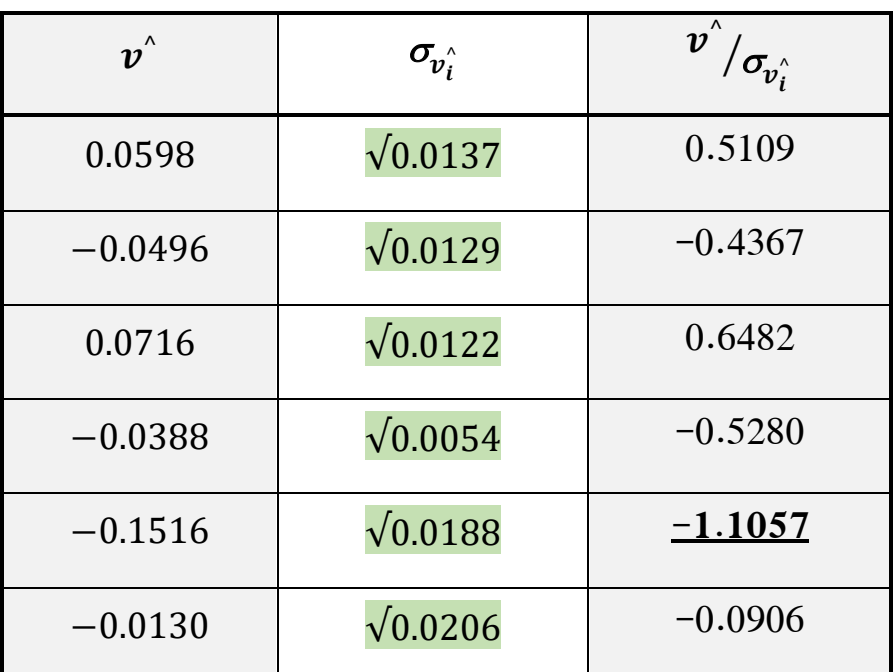

#### **جدول رقم )5-5(**

### **-18 إجراء االختبار اإلحصائي**

باختبار االحتمال 0.95 وهذا االختبار عباره عن اختبار ذو الحدين، فان القيمة الجدولية تساوي بمقارنة هذه القيمة مع قيم  $\, \omega_i \,$  في الجدول (5–5) نلاحظ ان كل القيم أصـغر من القيمة  $1.96$ الجدولية، بالتالي يمكن اعتبار ان  $\emph{\emph{a}}_i$  تساوي صفرا بنسبة 95% من الاحتمال أي لا يوجد خطأ جسيم، وهذا يعني انه إذا كان هنالك خطأ جسيم مقداره 0.25 متر ال يمكن اكتشافه.

### **الباب السادس**

### **الخالصة والتوصيات**

#### **1-6 الخالصة:**

تم إجراء الميزانية باستخدام جهاز الميزان والشريط وتم االستعانة ببرنامج MATLAB إلجراء الحسابات، تم اكتشاف الأخطاء الجسيمة للمسافات الرأسية لشبكة تتكون من أربعة نقاط ضبط وتم الوصول إلى االتي:

اكتشاف الأخطاء الجسيمة عند إضافة قيمة خطأ الى الخط  $\to \text{AC}$  متر ، بما  $\to \text{AC}$ يقتضي اكتشاف األخطاء الجسيمة التي تزيد عن 0.5 متر ايضا.  $\cdot$  لم يتم اكتشاف الأخطاء الجسيمة عند إضافة قيمة خطأ 0.25 متر الى الخط ج $\cdot$  ^ ما يعني انه لا يمكن اكتشاف الأخطاء الجسيمة التي تقل عن 0.25 متر أيضا.

- هذه الطريقة تصلح الكتشاف خطأ جسيم في حدود 0.5 متر او أكثر بينما ال تصلح عندما يكون الخطأ 0.25 متر او أقل.

**2-6 التوصيات:**

- يمكن تصميم خوارزمية باستخدام برنامج MATLAB إلكتشاف األخطاء الجسيمة للمسافات ال أرسية التي تحتوي على خطأ في حدود 0.5 متر أو أكبر لعدد كبير من النقاط أو شبكات الميزانية.

- يوصى باستخدام جهاز Level Digital للحصول على دقة أفضل.

## **المراجع**

**- حسين علي الكرباسي )2015( مبادئ في هندسة المساحة، دار المعز للنشر والتوزيع، عمان - األردن.**

**- جمعة محمد داؤود )2012( مبادئ المساحة، مكة المكرمة – المملكة العربية السعودية**

**- عصمت محمد الحسن )2012( مبادئ علم المساحة، النشر العلمي والمطابع، جامعة الملك** 

**سعود**

**- محمد نبيل علي الشكري، المساحة المستوية والطبوغ ارفية، منشأة المعارف باإلسكندرية**

### **الملحقات**

## **التصميم ببرنامج MATLAB**

يتضمن البرنامج عدة عمليات بمراحل وخطوات مختلفة وهي على النحو التالي:

**1-7 طريقة العمل في البرنامج**

نفتح برنامج MATLAB ثم من نافذة Toolbar MATLAB نضغط Click – Left على New

Script ثم نضغط Open أو اضغط N+Ctrl

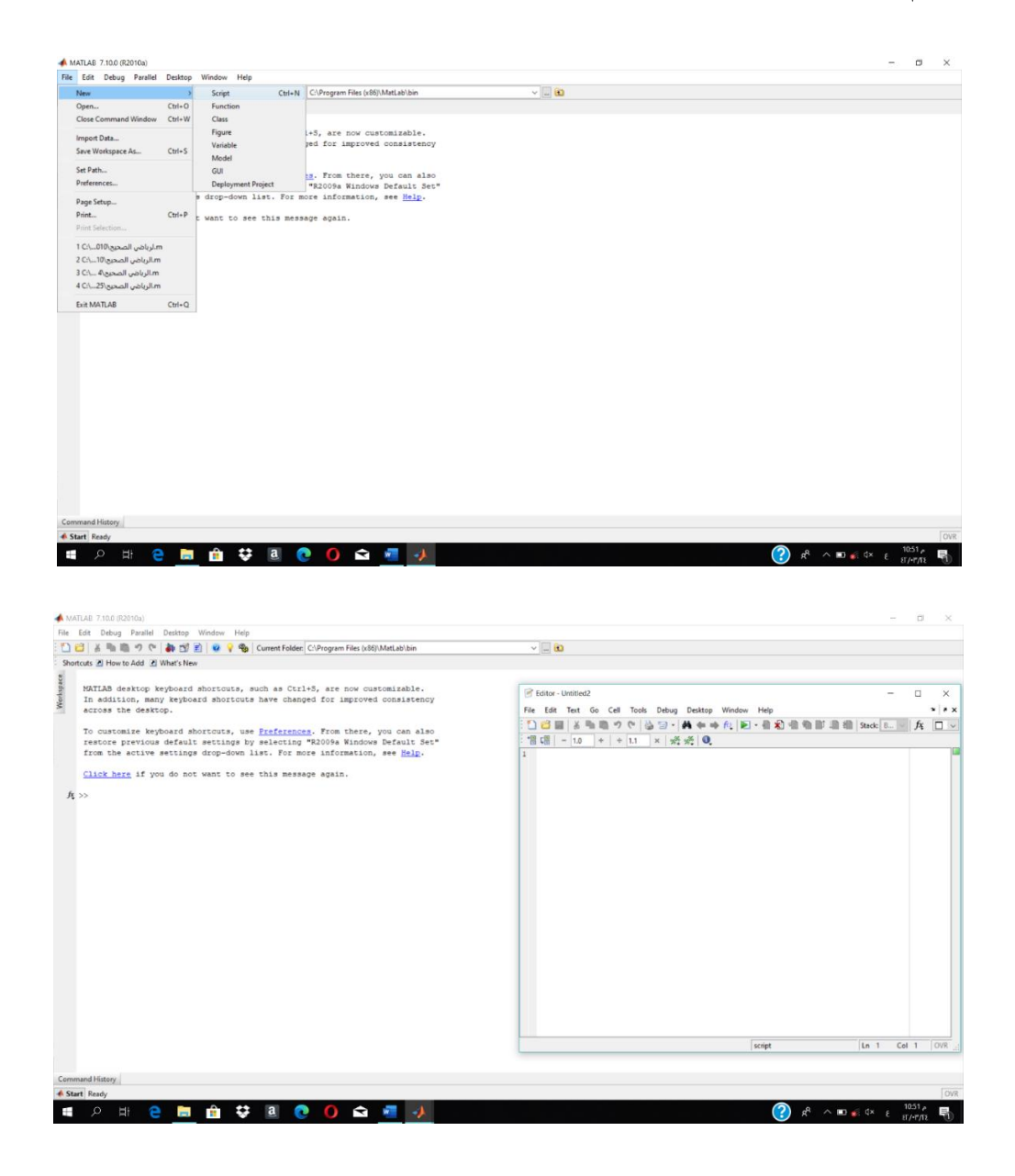

**شكل رقم )1-7( واجهة برنامج MATLAB**

### **2-7 ادخال النقاط للبرنامج**

المعادالت التي تم كتابتها من الجدول )1-5( نكون منها مصفوفات معامالت المجاهيل A والارصاد b وكتابتها ومصفوفة الوزن من الجدول (5–2) ومعادلتي إيجاد القيم الأكثر احتمالا للمجاهيل x واالخطاء المتبقية v على نافذة Script ثم نقوم بحفظ الملف وتنفيذه

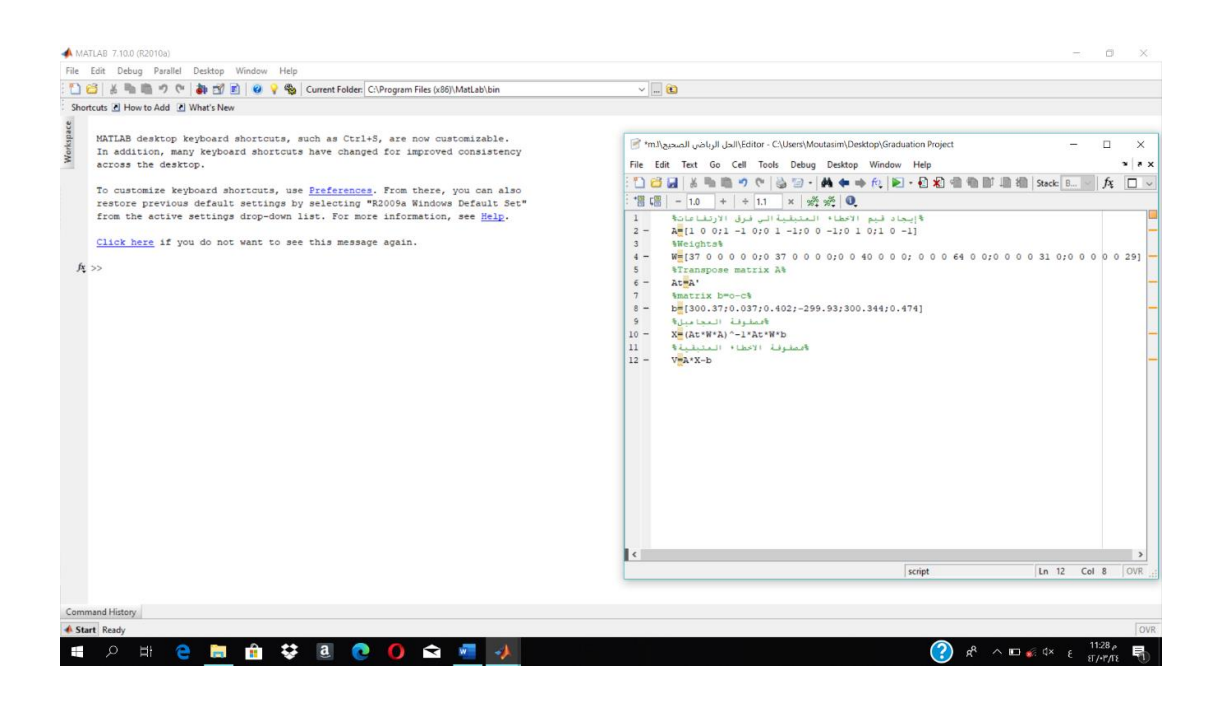

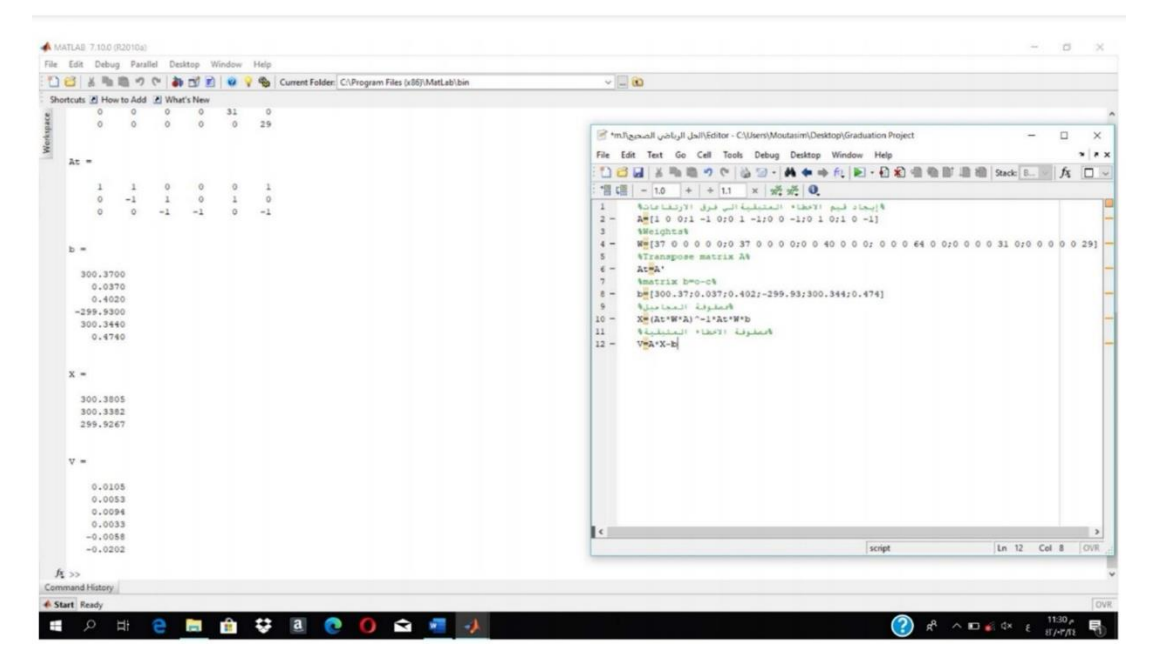

**شكل رقم )2-7( تكوين مصفوفتي المجاهيل واالخطاء المتبقية**

## $\boldsymbol{\mathcal{C}}_{\boldsymbol{\mathcal{v}}}$  حساب مصفوفة التباين والتغاير للأخطاء المتبقية  $-7$

#### تتكون مصفوفة متماثلة

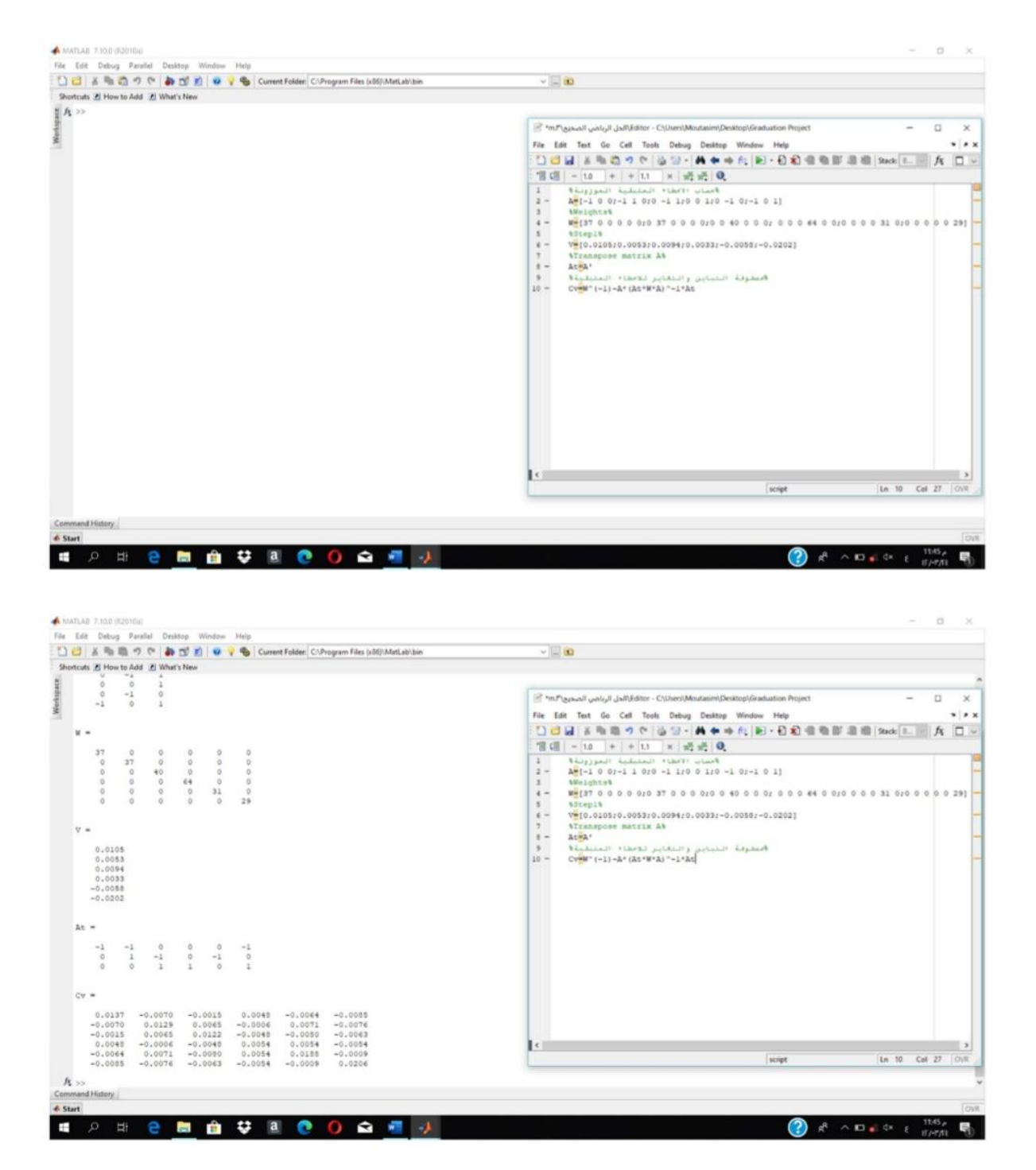

**شكل رقم )3-7( تكوين مصفوفة**  ^

# **4-7 إعادة الحسابات عند إضافة 0.5 و0.25 متر للخط**  → **في مصفوفة األرصاد**

**b**

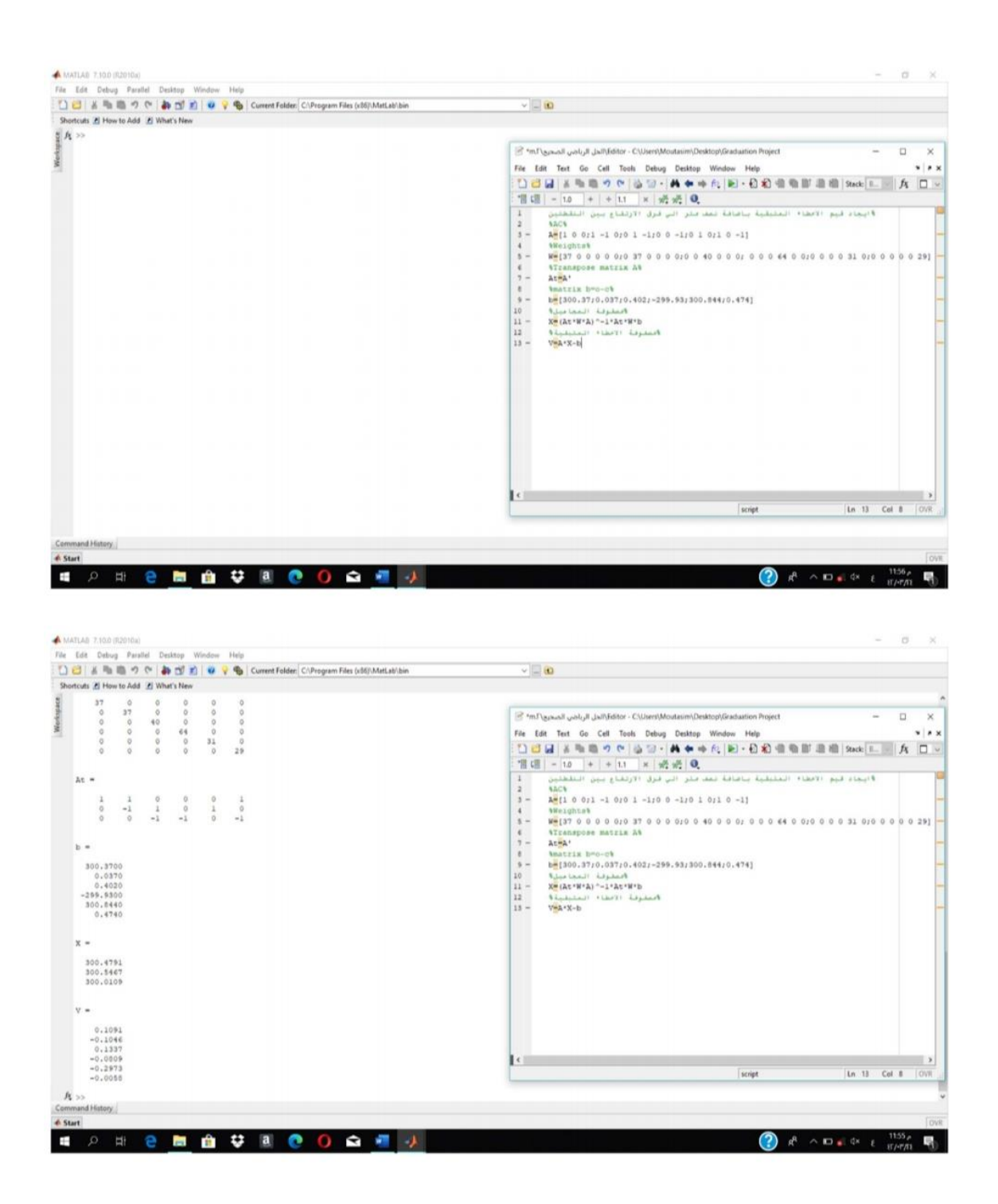

**شكل رقم )4-7( تكوين مصفوفتي المجاهيل واالخطاء المتبقية عند إضافة 0.5 متر**

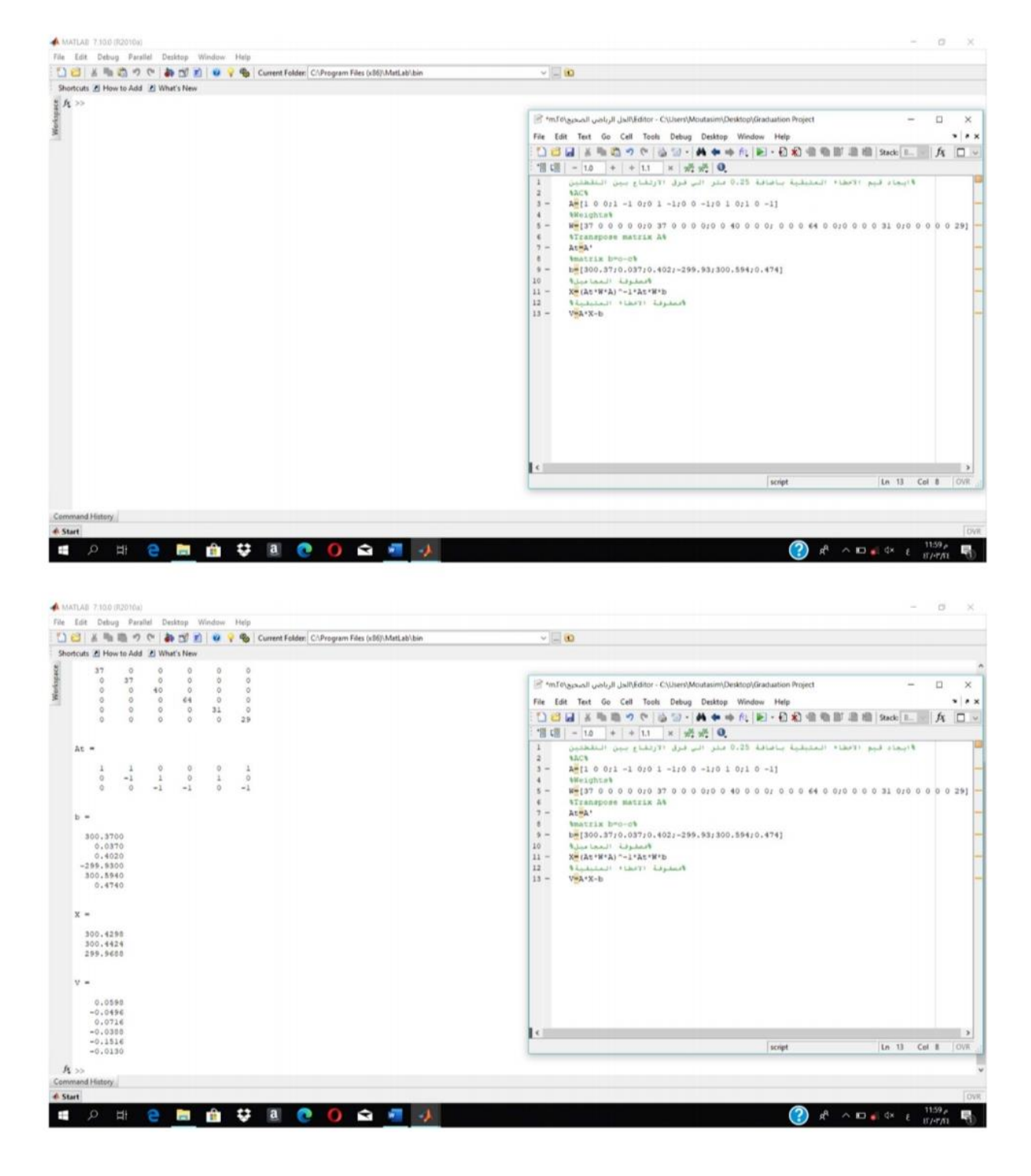

**شكل رقم )5-7( تكوين مصفوفتي المجاهيل واالخطاء المتبقية عند إضافة 0.25 متر**